0/6 Questions Answered

6 questions with unsaved changes

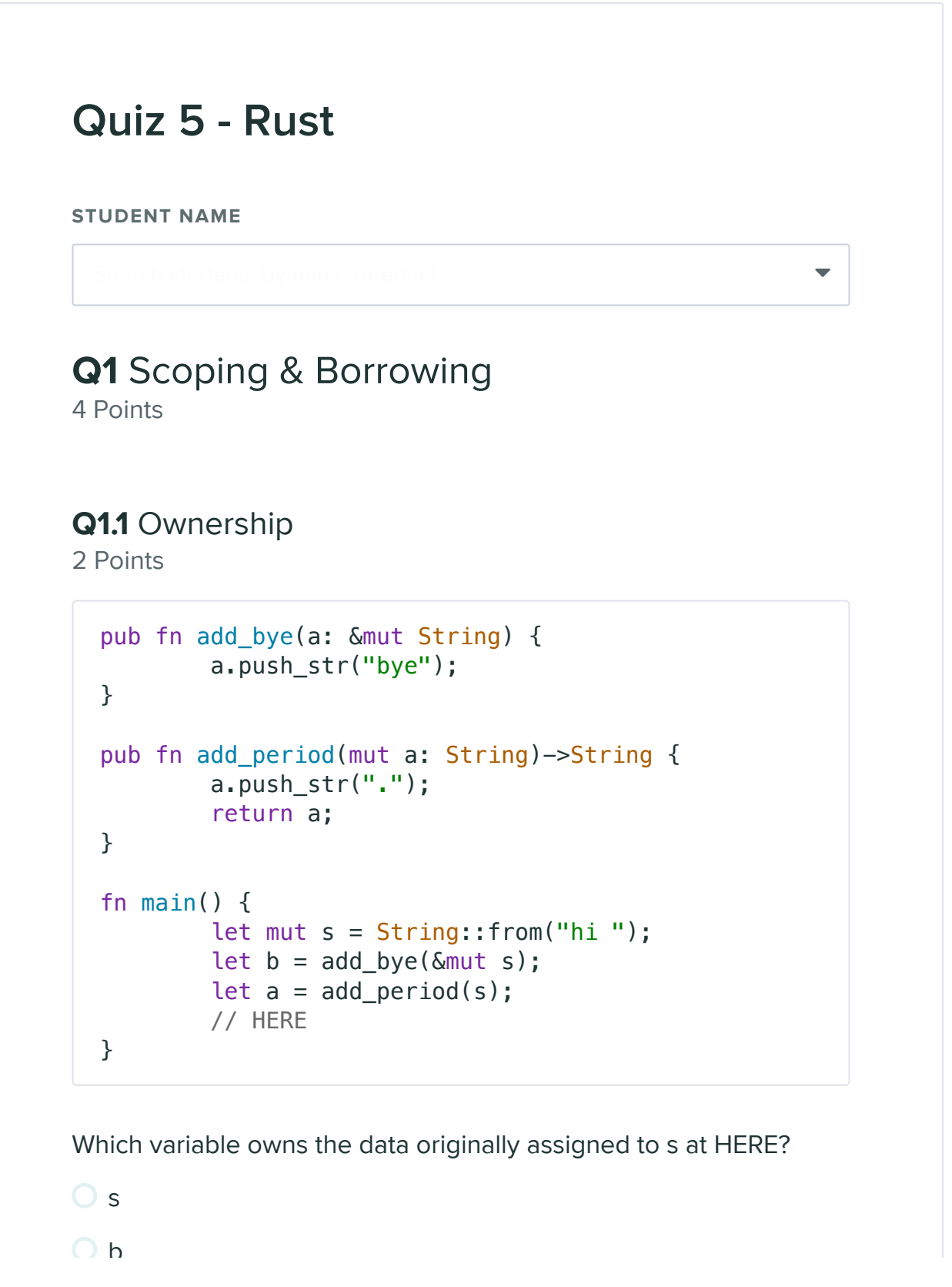

Save Answer | \*Unsaved Changes  $\odot$  a  $\bigcirc$  Data is out of scope

## Q1.2 Lifetimes

2 Points

 $\frac{1}{2}$  by

The following code takes two strings and returns the shorter of the two strings.

```
fn shortest (x:&str, y:&str) -> &str {
    if x.len() < y.len() \{ x \} else \{ y \}}
```
It works fine until we have code like this:

```
fn main () \{let x = String:: from ("there");
     let z;
     {
        let y = String::from("hi");
        z = shortest(\&x, \&y); //will be &y } //drop y, and thereby z
    println! ("z = \{'',z); //yikes!
}
```
We can help mitigate this by having the function definition to be:

fn shortest<'a> $(x:\&$ 'a str, y: $\&$ 'a str) ->  $\&$ 'a str {...}

Select the statements that are true about the updated function

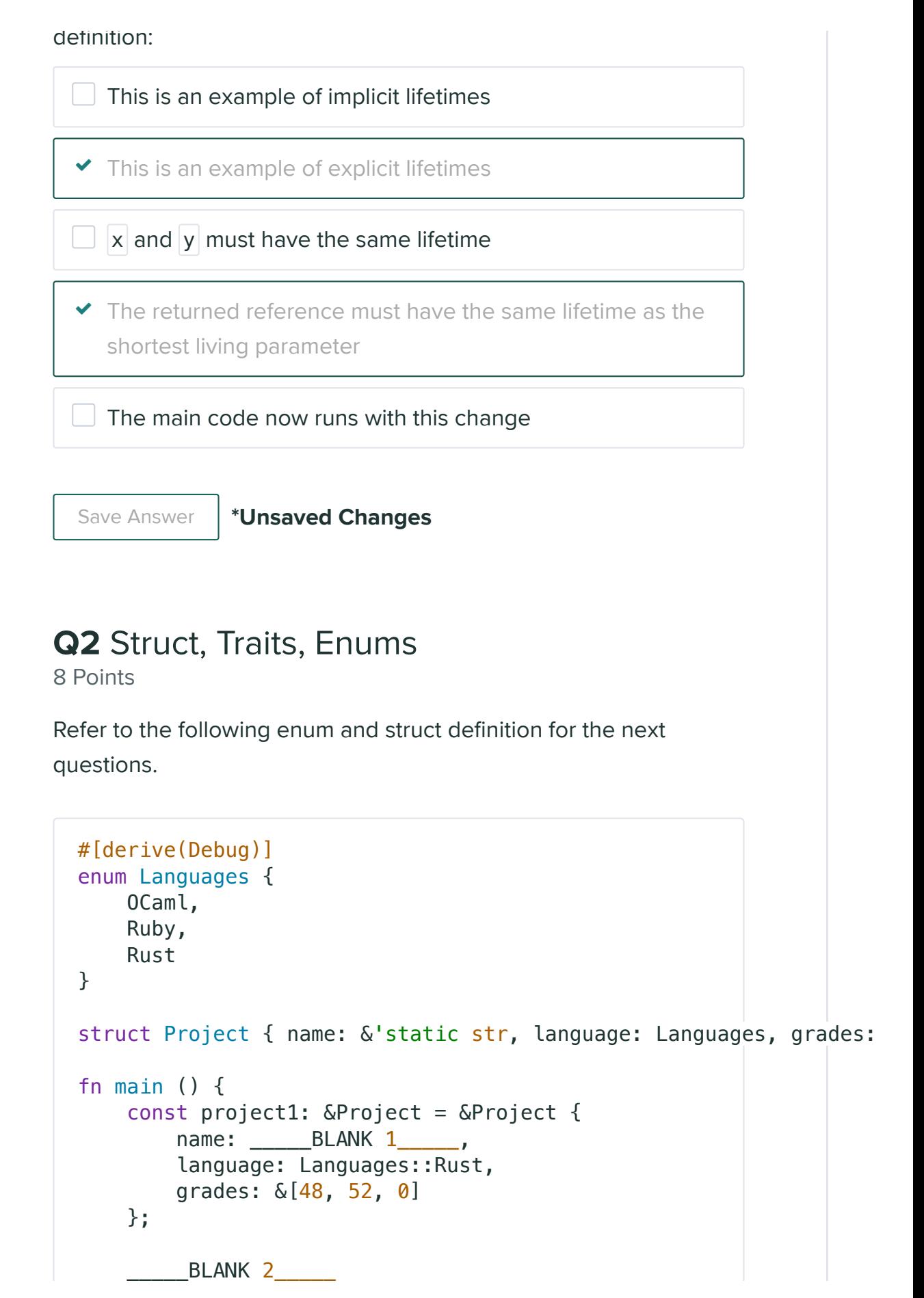

} Q2.1 1 Point What would go in place for BLANK  $1$  so that the project name is Stark Suit Repair? Save Answer | \*Unsaved Changes Q2.2 1 Point Which of the following code options would print Rust at BLANK 2 ? Select all that apply. String::from("Stark Suit Repair")  $\blacktriangledown$  "Stark Suit Repair" &String::from("Stark Suit Repair")  $\checkmark$  &"Stark Suit Repair"  $\vert$ println! $(''{:?}''$ , project1.language); println!("{}", project1.language); println!("{:#}", project1.language);  $\blacktriangleright$  println!("{:#?}", project1.language);  $\Box$ nrintln $\left($ "{ $\cdot$ ?}", language);

Save Answer | \*Unsaved Changes Q2.3 Traits 6 Points Let's say we wanted to implement the Assignment trait to the struct Project. It is defined as the following: trait Assignment { fn maxPoints(&self) -> i32; fn quiz()  $\rightarrow$  Project { // returns a project Project { name:"Quiz", language: Languages::Rust, grades: &[4,8,8] } } } Complete the following code so that Project is an Assignment by filling in the blanks, Blank  $3 \qquad \{$ fn maxPoints( $\&self$ ) -> i32 { // sums up points let mut total =  $0$ ; for &i in self.grades {  $|p|$  incurve the  $|p|$  canguage);

println!("The total possible points for  $\{\}$  is  $\{\}$ .", q.name,  $\Box$ 

total  $+=$  i;

//Should print out the sum of q's grades

return total;

let  $q = \square$  Blank 4 ;

https://www.gradescope.com/courses/417679/assignments/2492030/submissions/new Page 5 of 7

}

}

fn main  $() \{$ 

}

}

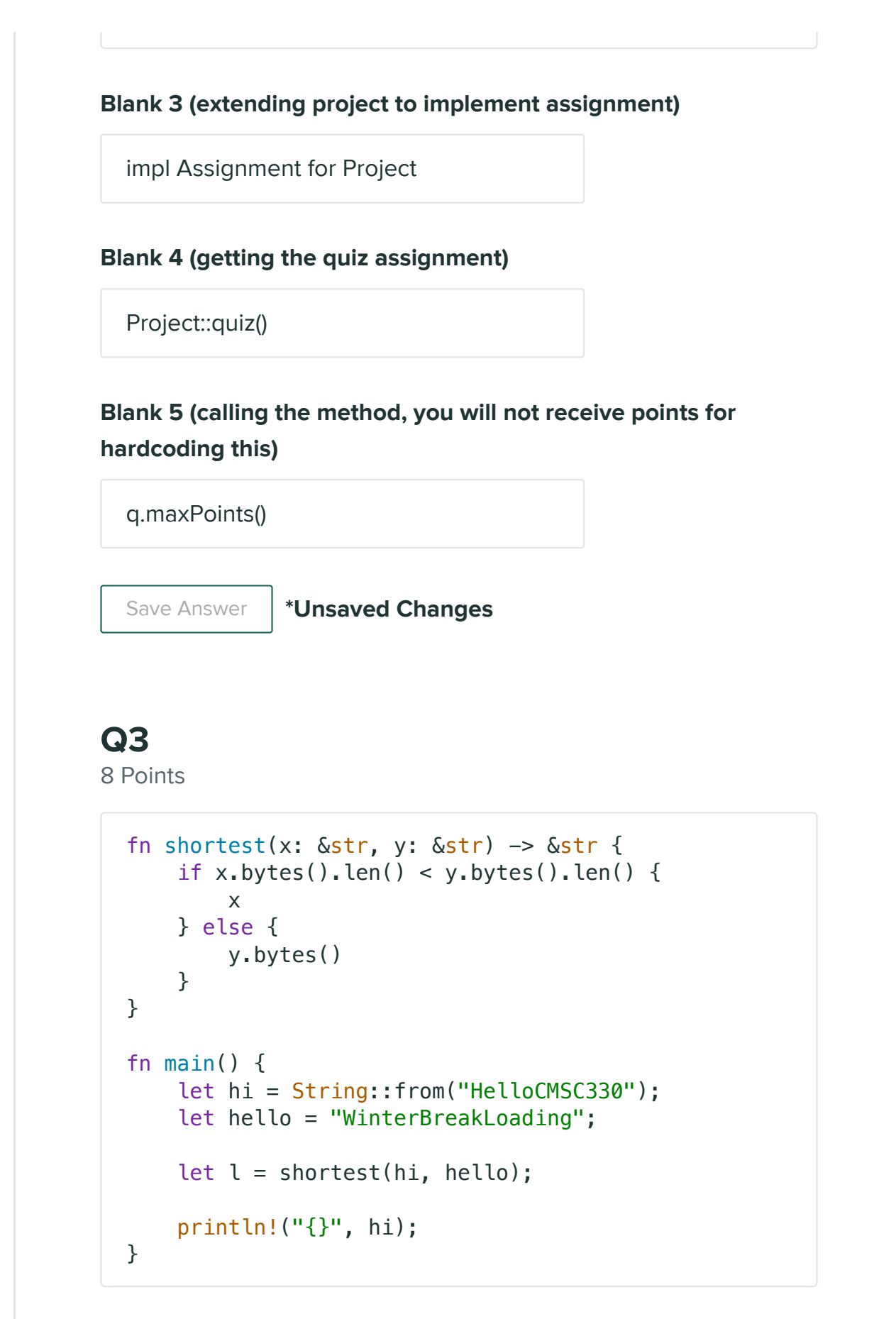

There exists three errors/bugs to the code above. State 2 of the bugs and provide a fix to them.

## Bug 1

shortest expects two borrowed strs, but we send them str which if done is a type error but also means the data "HelloCMSC330" would be dropped. Fix can be changing `let l = shortest(&hi, &hello);` or changing variable hi to "HelloCMSC330"

## Bug 2

shortest expects explicit lifetime annotations, can be fixed with `fn shortest<'a>(x: &'a str, y:'a str) -> &'a str`

## Save Answer | \*Unsaved Changes

Save All Answers | Submit & View Submission >